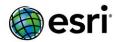

#### **ArcGIS 10.5 Issues Addressed List**

**ArcGIS Desktop** (Also Contains ArcGIS Engine)

**ArcGIS Enterprise** 

Portal for ArcGIS

ArcGIS Data Store Home Application Security

**ArcGIS Server** 

**Caching** 

**Documentation** 

Feature Services

**Geoprocessing Services** 

**GIS Server** 

Linux

**Map Services** 

OGC (WMS, WFS, WCS, WMTS) Services

**Printing Services** 

**GeoEvent Server** 

**Enterprise Geodatabase** 

**ArcGIS Workflow Manager Desktop** 

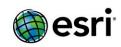

# **ArcGIS Desktop**

| BUG-000081678 | The Append tool returns the error 000372 when using the NO_TEST           |
|---------------|---------------------------------------------------------------------------|
|               | option if the user has a 'db_owner' role and is not the data owner of the |
|               | target dataset.                                                           |
| BUG-000081915 | Unable to unregister a replica with more than 1000 feature classes.       |
| BUG-000081968 | Curves are not retained in an ArcGIS for Server Keyhole Markup            |
|               | Language (KML) service when viewed in Google Earth.                       |
| BUG-000082145 | The Optimized Hot Spot Analysis tool should provide a density check       |
|               | before running the nearest neighbor analysis. If the data is too dense,   |
|               | skip the nearest neighbor calculation to improve tool performance.        |
| BUG-000082159 | The Simplify Polygon tool causes the application to stop responding       |
|               | when processing the data using the RESOLVE_ERRORS option.                 |
| BUG-000082227 | The Split tool does not produce all the output feature classes if the     |
|               | records in the Split Field contain spaces.                                |
| BUG-000082643 | The Data Interoperability Quick Import tool fails to import AutoCAD       |
|               | DWG to a file geodatabase.                                                |
| BUG-000082731 | When converting a geodatabase feature class to the MapInfo MIF/MID        |
|               | format using ArcGIS Data Interoperability, the text field lengths are all |
|               | changed to 254 characters instead of retaining the original length.       |
| BUG-000082931 | There is improper syntax in the code sample for the CAD to                |
|               | Geodatabase (Conversion) tool.                                            |
| BUG-000083059 | Calculating cell size ranges for large SDE mosaic datasets is very slow.  |
| BUG-000083076 | Stacked labels place as unstacked when the never remove placement         |
|               | parameter forces placement.                                               |
| BUG-000083121 | The KML To Layer tool imports symbology incorrectly when 'Relative to     |
|               | Ground' is used in Google Earth.                                          |
| BUG-000083685 | The Polygon to Raster tool and the Polyline to Raster tool produce        |
|               | incorrect outputs when the input has negative numbers greater than six    |
|               | digits.                                                                   |
| BUG-000083722 | The Data Interoperability Quick Export to GML format fails with a         |
|               | fme_datetime error.                                                       |
| BUG-000083821 | In the License Server Administrator, 'Named User' is not localized in the |
|               | Version drop-down for authorizing.                                        |
| BUG-000085120 | Address locators using the Single House Subaddress style do not provide   |
|               | a 100 match score when searching for addresses with a forward slash in    |
|               | the SubAddr Unit or the Building Unit field.                              |
| BUG-000085153 | The search envelope specified in the Data Interoperability connection     |
|               | parameters is not obeyed in the geography.                                |
| BUG-000085361 | Hard-coded string in the drop-down lists of the Mosaic Dataset            |
|               | Properties dialog box.                                                    |
| BUG-000086045 | Multiple candidates are returned when searching for an address            |
|               | containing a direction in the street name when using a locator with an    |
|               | alternate name table.                                                     |
|               | 1                                                                         |

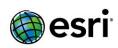

| DITC 0000000040 | There are hard coded strings in the expert process dialog how when                         |
|-----------------|--------------------------------------------------------------------------------------------|
| BUG-000086649   | There are hard-coded strings in the export process dialog box when exporting feature data. |
| BUG-000086980   | An address locator created with the US Address - Single House style                        |
|                 | does not standardize the Utah street name (W 100 S) correctly.                             |
| BUG-000087220   | ArcGIS 10.4: Update factory to the latest EPSG database version.                           |
| BUG-000087261   | The Simplify Line tool takes too long to complete when the 'Resolve                        |
|                 | Topology Errors' option is checked.                                                        |
| BUG-000087293   | Changing layer.symbology.classBreakValues or                                               |
|                 | layer.symbology.numClasses clears the symbology outline and fill.                          |
| BUG-000087728   | The Data Interoperability extension returns the error, "Unable to fetch                    |
|                 | the capabilities document" with a WFS service (https).                                     |
| BUG-000088358   | Enhance the 'Register with Geodatabase' tool to allow user input of                        |
|                 | parameters such as objectid, shape, geometry type, coordinate system,                      |
|                 | and extent.                                                                                |
| BUG-000088870   | The Data Interoperability extension 10.3.1 crashes when trying to                          |
|                 | create or edit the Spatial ETL tool with the computer system locale set                    |
|                 | to Korean (Korea).                                                                         |
| BUG-000088879   | The Check Parcel Fabric command identifies short segments, however                         |
|                 | there are no documentation explaining the reason.                                          |
| BUG-000089101   | When the workspace environment variable is set using inline variable                       |
|                 | substitution, the Eliminate tool fails with an error that it is unable to                  |
|                 | create the GPO.shp even though the workspace specified is a                                |
|                 | geodatabase.                                                                               |
| BUG-000089171   | The 'insert' method for the arcpy. Array class does not honor index                        |
|                 | values with 'None' object.                                                                 |
| BUG-000089444   | Implement buffered reading for File Geodatabase data to improve read                       |
|                 | performance.                                                                               |
| BUG-000089660   | For a table in FME Workbench, parameters are not honored when                              |
|                 | changed.                                                                                   |
| BUG-000089708   | The Single House Subaddress based locator returns inconsistent match                       |
|                 | results and scoring for house units with addresses that include fractions                  |
|                 | and spaces.                                                                                |
| BUG-000089910   | When using the Spatial ETL tool from Data Interoperability in a Citrix                     |
|                 | environment, changes to the tool are not saved.                                            |
| BUG-000090001   | Private topology tables become visible under certain conditions.                           |
| BUG-000090088   | In ArcPy, the ValidateFieldName function validates a field name                            |
|                 | beginning with a number as a valid field name for shapefile.                               |
| BUG-000090148   | Data Interoperability Data Inspector is unable to add online imagery to                    |
|                 | the inspector.                                                                             |
| BUG-000090287   | ArcGIS Runtime SDK 10.2.6 for Qt is unable to install when using Turkish                   |
|                 | as the default language on the Mac OS X operating system.                                  |
| BUG-000090473   | A ModelBuilder raster output is added to the Table Of Contents but                         |
|                 | disappears from the map display.                                                           |
| BUG-000090537   | Using data which contains invalid characters in the reserved CAD field                     |
|                 | "Layer" or "LyrName" as input to the Export to CAD tool causes ArcMap                      |
|                 | 10.4 to crash.                                                                             |

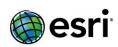

| BUG-000090798  | The National Imagery Transmission Format (NITF) for rasters, originating   |
|----------------|----------------------------------------------------------------------------|
| BUG-000090798  | • • • • • • • • • • • • • • • • • • • •                                    |
|                | from third-party applications, display incorrectly when the NITF for       |
| DUC 00000076   | ArcGIS extension is installed in ArcGIS for Desktop.                       |
| BUG-000090876  | The Get Unique Values window in Select by Attribute does not show          |
|                | domain descriptions for data joined to a table in an ArcSDE                |
|                | geodatabase.                                                               |
| BUG-000090883  | There is a broken download link in the 'Load parcel lines with COGO        |
|                | dimensions' help documentation page for 10.3.                              |
| BUG-000090892  | The Package Map tool fails with a 999999 error if the mosaic dataset is    |
|                | not part of the display window if the dataset exists in the map.           |
| BUG-000090900  | The Single House Subaddress locator style has a reduced match score        |
|                | when the address includes an abbreviated direction prefix of E (for        |
|                | East).                                                                     |
| BUG-000090948  | Deleting a record in a standalone table joined to a feature class that is  |
|                | already joined to a different table in ArcMap causes the following error,  |
|                | "OnDelete message to object returned failure."                             |
| BUG-000091154  | Edit Raster Function and Set Mosaic Dataset Properties are incorrectly     |
|                | available with an ArcGIS for Desktop Basic license.                        |
| BUG-000091512  | When creating a second join over a feature class, tables are not joined    |
|                | correctly unless the join field from the destination table is explicitly   |
|                | selected from the drop-down list.                                          |
| BUG-000091518  | The string "more" in Address Locator Properties is hard-coded.             |
| BUG-000091817  | ArcMap unable to access an ArcGIS Online feature service layer with a      |
|                | GUID column.                                                               |
| BUG-000091961  | If ArcGIS Desktop 10.0 is on the same machine, CityEngine 2015.x           |
|                | authorization fails with the following error, "7109:Invalid activation ID: |
|                | <authorization number-1000="">."</authorization>                           |
| BUG-000092051  | Clarify in the documentation that when using the US Address—Single         |
|                | House Subaddress locator style, SUBADDTYPE and SUBADDRUNIT must            |
|                | be used instead of BLDGTYPE and BLDGUNIT (if only one or the other is      |
|                | being used).                                                               |
| BUG-000092058  | The Share As menu item to create ArcGIS Runtime Content does not           |
|                | generate the correct .geodatabase files for stand alone tables.            |
| BUG-000092137  | The label size is maintained when converting KMZ files to features.        |
| BUG-000092401  | The Simplify Line tool from the Cartography toolbox fails with the         |
|                | attached feature class.                                                    |
| BUG-000092416  | Building pyramids using JPEG2000 compression after loading multiple        |
|                | JP2 images into a file geodatabase raster leads to blurry pyramids.        |
| BUG-000092473  | CAD Multipatches and CAD 3D Polygons added to a map have some of           |
| 300 000032 173 | their vertex order mishandled, effectively flipping their direction.       |
| BUG-000092569  | Installing the Legacy Commercial Satellite NITF Patch changes the          |
|                | manner in which raster products are interpreted.                           |
| BUG-000092605  | Maps that contain broken data sources create an invalid / empty tile       |
|                | package.                                                                   |
| BUG-000092736  | Isolated loops message invalid for adjustment data.                        |
| 200 000032730  | 1 130 latea 100 ps message invalid for adjustiment data.                   |

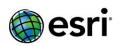

|               | <u> </u>                                                                    |
|---------------|-----------------------------------------------------------------------------|
| BUG-000092806 | The Reverse Geocode tool does not recognize the Esri World Geocoding        |
|               | Service from the ready-to-use service in ArcMap with the Japanese           |
|               | language.                                                                   |
| BUG-000092867 | When adding the attached MicroStation DGN file to ArcMap, the               |
|               | software freezes and the installation of the program is corrupted.          |
| BUG-000092945 | The Convert Coordinate Notation tool truncates decimal degree values        |
|               | to four or five decimal places. This results in data that is two and a half |
|               | meters away from the original data.                                         |
| BUG-000092962 | The Convert Coordinate Notation tool does not apply the specified           |
|               | geographic transformation from the Output Coordinates of the                |
|               | Environment Settings.                                                       |
| BUG-000092974 | ObjectID sequence values do not reset to 1 after running the Truncate       |
|               | Table tool with background geoprocessing enabled.                           |
| BUG-000093066 | The Dissolve Network geoprocessing tool crashes the application if the      |
|               | tool runs on a network that does not have directions configured.            |
| BUG-000093071 | Exporting the netCDF feature class layer excludes the records which has     |
|               | a negative Z Value.                                                         |
| BUG-000093090 | When Data Interoperability is installed and a Python add-in extension is    |
|               | used, ArcMap crashes on startup.                                            |
| BUG-000093157 | The 508 Compliance testing reveals that selecting the 'Diagnose' button     |
|               | in the ArcGIS License Server Administrator causes visual focus to           |
|               | disappear.                                                                  |
| BUG-000093191 | Export creates null values in a field in the attribute table.               |
| BUG-000093223 | Setting a JPEG2000 compression with a quality of 100 when copying a         |
|               | raster dataset within or into an ArcSDE geodatabase using the Copy          |
|               | Raster geoprocessing tool or the Export Raster Data dialog box from         |
|               | ArcMap results in poor image quality.                                       |
| BUG-000093336 | The Join dialog fails to display when appending a Cadastral XML file if     |
|               | the fabric's visibility was turned off on first attempt.                    |
| BUG-000093422 | The Feature Adjustment 'Set Date' window is missing calendar arrows.        |
| BUG-000093533 | There is no datum transformation warning when adding services to            |
|               | ArcMap from Portal for ArcGIS.                                              |
| BUG-000093801 | Spelling correction in the Create Referenced Mosaic Dataset (Data           |
|               | Management) Tool for ArcMap 10.3.0 and ArcMap 10.3.1.                       |
| BUG-000093818 | Evaluating the QueryDef cursor against fields of type Guid or GlobalID      |
| 200 000033010 | returns "COMException The Field type is invalid or unsupported for the      |
|               | operation."                                                                 |
| BUG-000093847 | The Help Link in the Raster tab (in ArcMap Options dialog) disappears       |
| 000033047     | when toggling tabs.                                                         |
| BUG-000093848 | The "reset the relative path" string with Mosaic Dataset in 10.4 is hard-   |
| B00-000033848 | coded.                                                                      |
| BUG-000093849 |                                                                             |
|               | Allow the Generate Points Along Lines tool to accept polygons as input.     |
| BUG-000093894 | The Field Calculator does not change existing values when using the         |
|               | Python parser outside of an edit session on a personal geodatabase          |
|               | with a math operator and another field name in the expression.              |

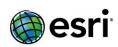

| BUG-000093945  | A network dataset does not solve correctly on large scales, if the                                                                         |
|----------------|----------------------------------------------------------------------------------------------------|
| 200 000033343  | network dataset is created using z-coordinate values from a geometry.                                                                      |
| BUG-000094034  | Support true curves (curved geometry) for polyline outputs from a                                                                          |
|                | geoprocessing server.                                                                                                    |
| BUG-000094038  | The Define Projection tool does not display the appropriate error                                                                          |
|                | message when an invalid input is used.                                                                                                    |
| BUG-000094057  | Hard-coded error message in the Image Analysis window.                                                                                     |
| BUG-000094194  | Save To Layer File geoprocessing tool does not update.                                                                                     |
| BUG-000094203  | A feature-linked geodatabase annotation cannot be appended from the                                                                        |
|                | 'Convert Labels to Annotation' dialog box.                                                                                                 |
| BUG-000094231  | The code generated using the Copy As Python Snippet option in the                                                                          |
|                | Results window returns a syntax error when the value in the expression                                                                     |
|                | ends with quotes.                                                                                                    |
| BUG-000094284  | The Export Tile Cache tool from the Data Management toolbox fails                                                                          |
|                | with the error, "The input dataset, file or layer is invalid" if the input tile                                                            |
|                | cache is from a map service and tile package is selected as the output                                                                     |
| DUC 000004396  | format.                                                                                                    |
| BUG-000094286  | The Export Tile Cache tool from the Data Management toolbox fails to                                                                       |
|                | export a cache from a cached map service which has few scales cached based on an area of interest, and the remaining scales cache is fully |
|                | created.                                                                                                    |
| BUG-000094301  | On Windows operating systems, when ArcGIS for Server or Portal is                                                                          |
| 200 00003 1301 | installed after ArcGIS for Desktop, and a provisioning file (*.prvc) or                                                                    |
|                | authorization response file (*.respc) is double-clicked, the Software                                                                      |
|                | Authorization wizard crashes.                                                                                                    |
| BUG-000094369  | The auto registration error message is hard-coded in ArcGIS for Desktop                                                                    |
|                | 10.4.                                                                                                    |
| BUG-000094373  | There is a hard-coded string in Georeferencing Options.                                                                                    |
| BUG-000094395  | Add usage tip to the Tool Reference page for Viewshed 2 on how to                                                                          |
|                | disable GPU in the computation.                                                                                                    |
| BUG-000094403  | The "Sign in" and "Cancel" buttons on the error message are not                                                                            |
| DUG 000004400  | localized.                                                                                                    |
| BUG-000094408  | The Zonal Statistics as Table tool is missing the Variety field on the                                                                     |
| BUG-000094503  | output attribute table when it is chosen as the statistics type.                                                                           |
| BUG-000094503  | For parcel fabric adjustment, bad category error messages are returned for no reason.                                                      |
| BUG-000094504  | The query layer dialog box has a length limit of 30060 characters for                                                                      |
| B0G-000094304  | Structured Query Language (SQL) statements.                                                                                                |
| BUG-000094508  | Merge Divided Roads (MDR) creates disconnections for some parallel                                                                         |
| 200 300034300  | roads that connect to roundabouts.                                                                                                    |
| BUG-000094510  | The Simplify Building tool causes overlaps of the polygon features.                                                                        |
| BUG-000094511  | The Simplify Building tool creates self-intersections.                                                                                     |
| BUG-000094515  | The drop-downs for the Tablet toolbar are truncated text for certain                                                                       |
|                | locales (for example, German).                                                                                                    |
| BUG-000094518  | Hard-coded string in raster symbology options for the Magnitude and                                                                        |
|                | the Direction components in localized ArcGIS 10.4.                                                                                         |

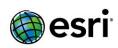

| BUG-000094533  | Raster function templates generated from the Symbology tab in a function layer's properties results in an error when attempting to load the layer in ArcMap, and does not successfully render an image service |
|----------------|----------------------------------------------------------------------------------------------------|
|                | in ArcGIS Online or Portal for ArcGIS.                                                                                                    |
| BUG-000094561  | When using Parcel Editor, joining a parcel point to a Control Point                                                                                                    |
|                | should associate the parcel point to the control point.                                                                                                    |
| BUG-000094596  | Geoprocessing tools return "ERROR 000732" when used with a                                                                                                    |
|                | geodatabase connected using the Add Database Server option.                                                                                                    |
| BUG-000094671  | The 'EstimateExportTilesSize' or 'ExportTiles' operation performed on a                                                                                                    |
|                | cached service throws a severe error 9001, "Response already                                                                                                    |
|                | committed. Cannot forward error to page" when the job status is                                                                                                    |
|                | requested. However, the job completes without issues.                                                                                                    |
| BUG-000094672  | The attribute table of a DGN file opens without problems in ArcMap                                                                                                    |
|                | 10.3.1, but all cell values are blank when open in ArcMap 10.4.                                                                                                    |
| BUG-000094686  | The topology loader does not assign the radial line correctly.                                                                                                    |
| BUG-000094700  | Selecting the Symbology tab in Layer Properties for a raster catalog                                                                                                    |
|                | returns the error "Attempted an unsupported operation" in ArcGIS for                                                                                                    |
|                | Desktop 10.4.                                                                                                    |
| BUG-000094723  | Some street addresses are incorrectly geocoded by direction from start                                                                                                    |
| 200 00000 1720 | of range in ArcGIS for Desktop 10.3.1. However, the same addresses are                                                                                                    |
|                | geocoded correctly in ArcGIS for Desktop 10.2.2.                                                                                                    |
| BUG-000094736  | When using Parcel Editor to open or edit parcel(s), only the lines of the                                                                                                    |
| 200 00000 1700 | open parcel(s) must be drawn.                                                                                                    |
| BUG-000094797  | Multiline entities from MicroStation DGN files display correctly in                                                                                                    |
|                | ArcMap at ArcGIS 10.3 for Desktop, but not at ArcGIS 10.3.1 for                                                                                                    |
|                | Desktop.                                                                                                    |
| BUG-000094807  | ArcMap 10.4 crashes while dragging a map document as an input to the                                                                                                    |
|                | Check Geometry tool.                                                                                                    |
| BUG-000094833  | L10N: The dialog boxes for changing the symbols do not display the                                                                                                    |
|                | localized Symbol Selector.                                                                                                    |
| BUG-000094842  | ArcGIS for Desktop 10.4 UI: Machine identifier is hard-coded.                                                                                                    |
| BUG-000094870  | Only the larger of the two remainders is created and the smaller portion                                                                                                    |
|                | is dropped if the new parcel prohibits the resulting two portions from                                                                                                    |
|                | sharing a vertex.                                                                                                    |
| BUG-000094872  | ArcMap 10.4 crashes in the Layout view when changing the scale or                                                                                                    |
|                | zoom level for map services.                                                                                                    |
| BUG-000094873  | IVersionedTable.Differences throws a NullReferenceException when                                                                                                    |
|                | using the esriDifferenceType.esriDifferenceTypeInsert property.                                                                                                    |
| BUG-000094981  | Registry settings affecting solvers must be input properties per solve to                                                                                                    |
| 200 00000 .002 | support servers that require different values per request.                                                                                                    |
| BUG-000095074  | Con, Set Null returns wrong result when given expression is with                                                                                                    |
| 230 00003074   | decimal fraction, e.g "Value" >= x.y or "Value" <= -x.y (where y !=5).                                                                                                    |
| BUG-000095099  | Masks created by the Intersecting Layers Masks tool are too large when                                                                                                    |
| 233 000033033  | the layer being masked uses line representation.                                                                                                    |
| BUG-000095159  | The QueryRelatedAsync method in ArcGIS Runtime SDK for .NET returns                                                                                                    |
| 200 000033133  | the following error, "Exception: Item not found in the database."                                                                                                    |
|                | The following ciror, exception, item not found in the database.                                                                                                    |

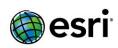

| BUG-000095171 | Resizing a legend causes the legend to disappear after changing the column count to 2 or more in ArcMap.                                                                                                    |
|---------------|----------------------------------------------------------------------------------------------------|
| BUG-000095179 | There is a XML resource file issue on the Consolidate Locator and Package Locator tools.                                                                                                    |
| BUG-000095197 | ArcMap crashes when previewing a raster from a mosaic dataset footprint attribute table if the lidar dataset is used to add rasters to a mosaic dataset.                                                                                                    |
| BUG-000095221 | Spatial analysis operations will fail in certain cases when the ArcGIS for Server site designated as a hosting server is installed and configured on a localized operating system.                                                                              |
| BUG-000095238 | When changing the data source of a raster catalog layer, a user-defined layer name is automatically changed to the raster catalog original name.                                                                                                    |
| BUG-000095292 | In the documentation of Oracle data types supported in ArcGIS 10.4, update the Data Type table and change 'Oracle data type created' from DATE to TIMESTAMP.                                                                                                    |
| BUG-000095343 | In the ArcPy Spatial Analyst module, the Extract By Polygon tool does not accept multiple sets of polygon coordinates.                                                                                                    |
| BUG-000095431 | If feature datasets in enterprise geodatabases are empty or contain no objects to view or grant permissions against, an error message must appear instead of the privileges dialogue.                                                                           |
| BUG-000095470 | When call temp.save() to save data in a file geodatabase to TIFF in Python, it gives wrong result and assigns strange values to NoData locations.                                                                                                    |
| BUG-000095536 | ModelBuilder partially displays or overlaps the tools and arrows when loading a model that is edited and saved in a different Region and Language settings.                                                                                                    |
| BUG-000095540 | In the Folders and Subfolders section of the 'Preparing layers and maps to be converted to KML' help documentation, it must include the need for a forward slash (/) in front of the initial folder location of the folder structure in the 'FolderPath' field. |
| BUG-000095567 | When combining the Eliminate tool with an iterator and inline variables in a model, the following error is returned: "000840: the value is not a feature layer. Failed to execute (Eliminate)."                                                                 |
| BUG-000095569 | Text fields are not sorted correctly in the Show Selected Records mode of the attribute table.                                                                                                    |
| BUG-000095576 | Labels based on domain descriptions change to the domain code after performing a join and changing the symbology from Categories (Unique values) to Features (Single symbol).                                                                                   |
| BUG-000095577 | RasterToPoint, RasterToPolygon and RasterToPolyline when run in Modelbuilder the second time appends .shp to the output featureclass name and fails to run.                                                                                                    |
| BUG-000095615 | When adding Level 3 (L3) and Level 4 (L3) Soil Moisture Active Passive (SMAP) HDF5 data, ArcMap returns an unexpected warning message, "inconsistent extent".                                                                                                   |
| BUG-000095633 | Extent inconsistency warning shows when a mosaic dataset and image service created from globle data are added to ArcMap.                                                                                                    |

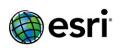

| DUC 000005646 | If the time it date has not add out water to a 100 c.                                                                     |
|---------------|----------------------------------------------------------------------------------------------------|
| BUG-000095646 | If the input data has coincident points and the                                                                           |
|               | 'SNAP_NEARBY_INCIDENTS_TO_CREATE_WEIGHTED_POINTS'                                                                         |
|               | aggregation scheme is used for the Incident Data Aggregation Method,                                                      |
|               | the Optimized Hot Spot Analysis tool returns the following error, "IndexError 0 is out of bounds for axis 0 with size 0." |
| DUC 000005647 |                                                                                                    |
| BUG-000095647 | Detour symbols from the Transportation style for points do not display                                                    |
| D             | correctly when applied to a graphic point.                                                                                |
| BUG-000095650 | Zonal tools using the FID field gives incorrect results.                                                                  |
| BUG-000095651 | The Zonal Statistics tool is crashing ArcMap and ArcCatalog when the                                                      |
|               | input zone data does not have a raster attribute table.                                                                   |
| BUG-000095717 | A model containing certain tools, including any tools in the Analysis                                                     |
|               | toolbox, Overlay toolset, and the Unsplit Line and Feature To Line (Data                                                  |
|               | Management) tools, created in the ArcMap 10.4 toolbox and saved to a                                                      |
|               | toolbox of a previous version disappears.                                                                                 |
| BUG-000095794 | For the Cluster and Outliers Analysis tool, when a feature has no                                                         |
|               | neighbors, the feature's value must be excluded in the global mean.                                                       |
| BUG-000095795 | When creating the grids for a Cube structure, the spatial bias on both                                                    |
|               | side of x and y must be even.                                                                                             |
| BUG-000095796 | Create a new Space Time Cluster and Outlier Analysis tool.                                                                |
| BUG-000095799 | Extend the Cluster and Outlier Analysis tool to include permutations.                                                     |
| BUG-000095866 | The Export To CAD tool causes 203 points from a geodatabase feature                                                       |
|               | class to be exported to a single location on top of each other.                                                           |
| BUG-000095871 | Slow performance is encountered in Informix when displaying point                                                         |
|               | feature classes with joins in a geodatabase.                                                                              |
| BUG-000095875 | When a layer has a join to a table in a file geodatabase or an enterprise                                                 |
|               | geodatabase, attempting to publish as a map service fails and causes                                                      |
|               | this warning in the ArcGIS Server logs: "The layer has an invalid join                                                    |
|               | table."                                                                                                    |
| BUG-000095958 | The time values are read incorrectly when adding to mosaic dataset if                                                     |
|               | the Network Common Data Form (netCDF) files are defined with the                                                          |
|               | Julian calendar.                                                                                                    |
| BUG-000095969 | Unable to get expected response from findAddressCandidates of                                                             |
|               | Geocode Service after installing the Hot Fix QFE-1031-DT-329653 for                                                       |
|               | Desktop.                                                                                                    |
| BUG-000096008 | Sending the same Find request to the World Geocoding Service returns                                                      |
|               | a different result every time the request is sent.                                                                        |
| BUG-000096108 | Append Parcel Fabric geoprocessing tool duplicates one parcel in the                                                      |
|               | append.                                                                                                    |
| BUG-000096143 | Installing ArcGIS 10.4 Desktop or an ArcGIS 10.4 for Server patch will fail                                               |
|               | on a deployed instance of ArcGIS 10.4 for Server on Microsoft Azure.                                                      |
| BUG-000096178 | The Intersect tool used with the Iterate Feature Classes iterator                                                         |
|               | intersects only the first feature class when using a workspace variable                                                   |
|               | as the variable substitute.                                                                                               |
| BUG-000096204 | The documentation for Load A Topology To A Parcel Fabric states that                                                      |
|               | unclosed lines can migrate a parcel identification number (PIN) field to                                                  |
|               | the parcel fabric, however it does not work.                                                                              |

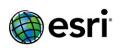

| BUG-000096226 | ArcGIS applications return a "Runtime Error R6034" when trying to load     |
|---------------|----------------------------------------------------------------------------|
|               | Python _ctypes.pyd or any other function tools (DLL) that load CRT9        |
|               | without a manifest dependency entry.                                       |
| BUG-000096290 | The geographic transformation NAD_1927_To_NAD_1983_Alaska,                 |
| 000030230     | European Petroleum Survey Group (EPSG) code 1243, no longer works          |
|               | in either direction.                                                       |
| BUG-000096459 | ArcGIS Explorer 3400 shows English language when a localized language      |
| 0000000433    | is chosen, for example Czech.                                              |
| BUG-000096496 | ArcGIS 10.3.1 for Desktop crashes upon closing when using the Finnish      |
| 200 000030130 | localized version (ArcGIS_Desktop_1031_fi_145703) installed on a           |
|               | Windows 2012 R2 operating system.                                          |
| BUG-000096523 | In some situations, batch geocoding a large table of addresses causes      |
|               | ArcMap to exit when geocoding.                                             |
| BUG-000096532 | ArcMap exits unexpectedly if ArcMap is closed while the Geocode            |
|               | Addresses geoprocessing tool is running in some situations.                |
| BUG-000096567 | An image service pointing to a compressed file geodatabase does not        |
|               | release memory.                                                            |
| BUG-000096619 | Exploding a multipart parcel with curves that share a radial point does    |
|               | not explode correctly for radial lines.                                    |
| BUG-000096665 | When a vertex on a main line is moved or edited, and those edits to the    |
|               | main line are uncommitted, the connected/lateral lines snap to a new       |
|               | vertex along the main, altering the position.                              |
| BUG-000096758 | The Project tool fails with a layer created by Make NetCDF Feature         |
|               | Layer from NetCDF data.                                                    |
| BUG-000096803 | The Table to Table conversion tool does not support output to INFO         |
|               | tables contrary to the documentation.                                      |
| BUG-000096816 | The 'Check for Updates' tool used for software patch notification does     |
|               | not work and returns an 'offline' error for the 10.3 and 10.3.1 versions   |
|               | of ArcGIS for Server, Portal for ArcGIS, and ArcGIS Data Store.            |
| BUG-000096864 | The 'Extract Multi Values to Points' and 'Sample' tools do not support     |
|               | 64bit (double precision) data.                                             |
| BUG-000096895 | The 'EsriArcGISVersion' enumeration is missing 'esriArcGISVersion104'      |
|               | in the Catalog service Web Service Description Language (WSDL).            |
| BUG-000097000 | Ignore case to compare field names when syncing where the                  |
|               | destination foreign keys use the same GUID column.                         |
| BUG-000097003 | Some inserts in a delta that are part of a simple, composite, or ObjectID- |
|               | based relationship class may not be imported in rare circumstances.        |
| BUG-000097004 | Include the ArcPress support for the HP DesignJet Spring 2016 printers.    |
| BUG-000097005 | The 'Extract Multi Values to Points' and 'Sample' tools fail when the      |
|               | input raster is a mosaic dataset.                                          |
| BUG-000097022 | In a US Address - Dual Ranges locator, no addresses in the right-side      |
|               | range from the last record in the reference data can be matched.           |
| BUG-000097067 | The Single House Subaddress address locator style handles a unit           |
|               | number comprised of digits and a letter inconsistently.                    |

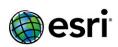

| BUG-000097089 | Incorrect user information shows in the Editor Tracking field upon          |
|---------------|-----------------------------------------------------------------------------|
| BUG-000097089 | reconciling and selecting the option, 'Replace Object with Pre-Reconcile    |
|               | Version' in favor of 'Edit Version' to resolve conflicts.                   |
| BUG-000097117 | A mosaic dataset created with SMAPL3_A product displays slowly in           |
| BUG-00009/11/ |                                                                             |
| DUC 000007130 | ArcMap.                                                                     |
| BUG-000097120 | Make PEDATABASE backwards compatible.                                       |
| BUG-000097173 | The Search widget appends the 'Location' and 'Distance in Meters'           |
|               | parameters for the findAddressCandidates operation of the geocoder          |
|               | based on previous search results and returns an incorrect result.           |
| BUG-000097210 | Running the Create Parallel Offset tool on a rotated or scaled parcel fails |
|               | to extend or trim for a single line segment and/or to maintain the          |
|               | recorded bearing.                                                           |
| BUG-000097245 | If the background geoprocessing is disabled, the Stream Link tool           |
|               | executed with certain large input datasets results in a crash. If the       |
|               | background geoprocessing is enabled, the tool results in an incomplete      |
|               | output stream link dataset.                                                 |
| BUG-000097253 | [DT BG GP] does not install on 2008 Standard SP2.                           |
| BUG-000097486 | The Export to CAD tool does not recognize seed-file symbology with a        |
|               | joined-data input.                                                          |
| BUG-000097551 | Certain large multipatch feature classes cause the create scene layer       |
|               | package geoprocessing tool to crash or completes with missing textures.     |
| BUG-000097552 | Update the documentation of the Strip Map Index Features tool to            |
|               | indicate the input line and polyline feature classes cannot be in a         |
|               | geometric network.                                                          |
| BUG-000097594 | A new command, Check Selected Parcels, to check selected parcels. The       |
|               | Check Parcel Fabric command must only check the entire parcel fabric.       |
| BUG-000097671 | Add support for Sentinel 2 data.                                            |
| BUG-000097672 | Some GRIB2 data fail to add to a mosaic dataset if the input is set as a    |
|               | folder.                                                                     |
| BUG-000097691 | The Patch Notification tool fails to identify the ArcGIS Data Store 10.4.x  |
|               | installed patches.                                                          |
| BUG-000097693 | For the Optimized Hot Spot Analysis and Create Space Time Cube tools,       |
|               | when the default cell size is bigger than max extent/10, bound the cell     |
|               | size to one tenth max extent instead of one hundredth.                      |
| BUG-000097694 | The match method 'ATTRIBUTE PROFILES' in the Similarity Search tool         |
|               | results is not correct.                                                     |
| BUG-000097702 | Provide a framework that enable users to create custom raster type          |
|               | with Python.                                                                |
| BUG-000097714 | The Image Classification toolbar: Floating point input raster is truncated  |
|               | to integer when scatterplot and statistics are calculated.                  |
| BUG-000097730 | The QueryFilter does not function, and errors are returned for methods      |
|               | that require IQueryFilter parameters, such as IFeatureClass.Search,         |
|               | IFeatureSelection.SelectFeatures, and so on, in external ArcObjects         |
|               | applications that access ArcMap using the IAppROT interface.                |
| BUG-000097749 | ArcMap crashes if selecting more than 999 features in a query layer.        |
| 500 000037743 | Themap crashes it selecting more than 333 leatures in a query layer.        |

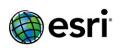

| BUG-000097817 | The Asynchronous Vehicle Routing Problem service does not work with more than two breaks.                                                                                                    |
|---------------|----------------------------------------------------------------------------------------------------|
| BUG-000097857 | ArcMap crashes when opening an MXD with dynamic text displaying attributes of Data Driven Pages if there are no features in the Data Driven Pages index layer.                                                                                                    |
| BUG-000098072 | Arc features from an AutoCAD DWG file do not draw in ArcMap 10.4.                                                                                                    |
| BUG-000098139 | The Service Editor > Extract Data Task > Layers to Clip dialog includes all layers in the map document even when the Extract Data Task tool was run using only a subset of all map layers.                                                                                     |
| BUG-000098166 | After applying ArcGIS for Server Publishing Patch, when a layer has an ArcFM Feed Manager 2.0 join enabled with data from Enterprise Geodatabase, attempting to publish as a map service causes this warning in the ArcGIS Server logs: "The layer has an invalid join table." |
| BUG-000098168 | Support expressions in onStatisticsField with outStatistics parameter for a query operation of a map service.                                                                                                    |
| BUG-000098255 | In ArcGIS Online, the Choose Best Facilities web map fails when Driving Distance is selected for the Measure parameter.                                                                                                    |
| BUG-000098305 | The Aspect, Slope, Hillshade, and Cut Fill tools do not honor polygon feature mask.                                                                                                    |
| BUG-000098308 | In Python scripting, with a file based workspace, the Natural Neighbor tool fails to produce an output.                                                                                                    |
| BUG-000098309 | When the output from the Kriging tool is sent to a file geodatabase and a feature mask is used, the "Error 010161" is returned.                                                                                                    |
| BUG-000098336 | The Extract by Mask and Extract by Attributes tools fail when the input raster is multiband data or grid stack.                                                                                                    |
| BUG-000098348 | Hard-coded strings in the Getting Started user interface.                                                                                                    |
| BUG-000098386 | Plan Routes crashes when using large datasets spread over large areas in the UK with more than ten routes.                                                                                                    |
| BUG-000098387 | In ArcGIS for Desktop 10.4 and/or 10.4.1, attribute tables do not open in ArcMap or ArcCatalog for feature types from MicroStation DGN files.                                                                                                    |
| BUG-000098397 | When background processing is enabled, the Project tool with a custom projection fails with the error, "Failed to execute."                                                                                                    |
| BUG-000098420 | Parallel offset new lines measurements must be proportioned to parent line measurement that is being split.                                                                                                    |
| BUG-000098460 | The Simplify Polygon tool does not complete the Assembling Features stage.                                                                                                    |
| BUG-000098494 | ArcGIS for Desktop application's XML parser must be configured to use local static document type declaration (DTD) and disallow any declared DTD included in the XML document.                                                                                                 |
| BUG-000098514 | Creating a query layer using the field list and a where clause on an Oracle spatial table results in features not being returned, and opening attribute table fails with the error: "ORA-29902: error in executing ODCIIndexStart() routine."                                  |
| BUG-000098533 | The compass method is not being applied to a parcel that is unjoined and joined.                                                                                                    |

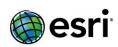

| BUG-000098585 | ArcGIS for Desktop 10.4.1 background geoprocessing installs are missing the PostgreSQL client library: libintl-8.dll. This causes issues with |
|---------------|----------------------------------------------------------------------------------------------------|
|               | different database management system (DBMS) operations.                                                                                       |
| BUG-000098623 | The Gazetteer, Single Field, and City State Country General style                                                                             |
|               | locators pan the map to 0,0 when searching for locations using the                                                                            |
|               | Geocoding toolbar.                                                                                                    |
| BUG-000098631 | Default names are invalid when exporting raster dataset function layers                                                                       |
|               | using the Export Raster Data dialog box.                                                                                                    |
| BUG-000098675 | Add 'Geodatabase' to the resource strings to allow localization in the                                                                        |
|               | geodatabase properties user interface.                                                                                                    |
| BUG-000098700 | Copied and pasted construction lines are not building correctly if the                                                                        |
| 200 000030700 | 'Merge connected lines at points' option is checked on.                                                                                       |
| BUG-000098717 | In ArcGIS Engine, the ToolbarControl menu dropdowns persist and stay                                                                          |
| 000038717     | on the screen even after the ArcGIS Engine forms are open and then                                                                            |
|               | hidden.                                                                                                    |
| BUG-000098845 | CURRENT_TIMESTAMP is converted to CURRENT_TIMESTAMP() when                                                                                    |
| BUG-000036643 | queried on the database when creating replica with SQL server.                                                                                |
| DUC 00000007  |                                                                                                    |
| BUG-000098887 | The Solve Vehicle Routing Problem tool fails to generate driving                                                                              |
| 2112 2222222  | directions on server or hangs while solving.                                                                                                  |
| BUG-000098916 | ArcMap creates layer names that include a hashtag when particular                                                                             |
|               | NITF files are added to the map. The hashtag prevents the layer from                                                                          |
|               | being shared as a WCS service because the character is not allowed by                                                                         |
|               | the OGC WCS specification.                                                                                                    |
| BUG-000098919 | Create a new Optimized Outlier Analysis tool.                                                                                                 |
| BUG-000098933 | Unable to describe the Extent, MExtent, ZExtent, and SpatialReference                                                                         |
|               | properties on a TIN.                                                                                                    |
| BUG-000098974 | ArcGIS stops responding when solving on a network dataset using a                                                                             |
|               | historical traffic containing a zero-value time slice.                                                                                        |
| BUG-000098978 | A parcel remainder is unable to create more than one parcel when                                                                              |
|               | multiple parcels are selected to intersect.                                                                                                   |
| BUG-000099040 | The IGridTransformation.GridDatasetName Property returns an error                                                                             |
|               | when a backslash (\) exists in the string for 10.4.x, but not earlier                                                                         |
|               | versions.                                                                                                    |
| BUG-000099154 | Update geoprocessing tools for ArcGIS Runtime v100.0.                                                                                         |
| BUG-000099206 | Building and Building Unit are not recognized when using the style 'US                                                                        |
|               | Address —Single House Subaddress' in the Standardize Addresses                                                                                |
|               | geoprocessing tool.                                                                                                    |
| BUG-000099226 | Reconciling fails with the error, "The modified geometry must be a                                                                            |
|               | different geometry instance from the feature's original geometry."                                                                            |
| BUG-000099264 | Checking out parcel fabric fails to sync geometry updates.                                                                                    |
| BUG-000099275 | The Make Query Layer tool must be more lenient on parameter                                                                                   |
| 500 000055275 | validation when the input is derived data.                                                                                                    |
| BUG-000099304 | No result is returned when 'Connect Origins to Destinations' is run using                                                                     |
| BUG-00033304  |                                                                                                    |
|               | feature collections that have overlapping origin and destination                                                                              |
|               | combinations but credit charge is incurred.                                                                                                   |

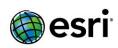

| DITC 000000300  | A walk days a sitch any area character at the area is no property and a supply and a way in a constant          |
|-----------------|----------------------------------------------------------------------------------------------------|
| BUG-000099360   | ArcMap either crashes or there is no progress when performing a Select By Location query on a specific dataset. |
| DLIC 000000415  |                                                                                                    |
| BUG-000099415   | The Find Route tool produces inconsistent results when routing during daylight saving time.                     |
| BUG-000099529   | When joining a feature class to a table stored in non-geodatabases,                                             |
| BUG-000099529   |                                                                                                    |
| DUC 000000716   | opening the joined attribute table causes ArcMap to hang or crash.                                              |
| BUG-000099716   | Routing fails to generate directions for more than one route when a                                             |
|                 | soft-turn restriction is reported with a script restriction and global turn delays.                             |
| BUG-000099944   | The Simplify Line and Simplify Polygon tools crash when the tools are                                           |
| BUG-000033344   | run as part of stand-alone Python scripts.                                                                      |
| BUG-000100266   | Schematics rules configured with SQL filters which end with IN                                                  |
| B0G-000100200   | statement running on records set with the size greater than 1000 fails                                          |
|                 | when running on Oracle databases.                                                                               |
| BUG-000100788   | Add an option to allow filters to only set edits that satisfy the filter in                                     |
| BUG-000100766   | current state (forSync='true').                                                                                 |
| ENIT 000083366  |                                                                                                    |
| ENH-000082366   | The arcpy.AddMessage documentation does not clearly state that it can                                           |
|                 | not be used in the Python window, and that the 'print' method should be used instead.                           |
| ENIT 000000000  |                                                                                                    |
| ENH-000086635   | Add the functionality to register database views with the geodatabase.                                          |
| ENH-000088898   | Provide a method to calculate a geodesic angle with the exact values                                            |
| ENUL 000002454  | shown by the deprecated IMeasurementTool.angle property.                                                        |
| ENH-000092154   | Update KML support in ArcGIS for Desktop to ensure compliance with                                              |
| ENIL 000002550  | the Open Geospatial Consortium (OGC) KML standard.                                                              |
| ENH-000093559   | Include a tool to convert GeoJSON To Features.                                                                  |
| ENH-000093785   | Change the "Set up an enterprise geodatabase in SQL Server" Resource                                            |
|                 | Center page by removing the reference to the                                                                    |
|                 | "GDBCreateGeodatabase<#>.log" and instead point users to the                                                    |
| ENIT 00000E043  | "sde_setup.log."                                                                                                |
| ENH-000095912   | Allow the Feature Class To Shapefile geoprocessing tool to carry over                                           |
| ENUL 000006257  | the GlobalID value to the Shapefile.                                                                            |
| ENH-000096257   | Allow ArcMap's Geocoding toolbar to list ArcGIS Online locators by the                                          |
|                 | name specified in the Organization Settings > Utility Services list rather                                      |
| ENIT 000000000  | than the name of the service.                                                                                   |
| ENH-000096890   | In the arcpy.da.UpdateCursor Help document include when using                                                   |
|                 | arcpy.da.UpdateCursor to update records of an versioned feature class                                           |
|                 | or table, it requires to first open an edit session and edit operations                                         |
| ENIT 000000000  | using the Editor class (arcpy.da.Editor).                                                                       |
| ENH-000096990   | Allow address locators to accept special characters and spaces within the street name field.                    |
| ENIL 000007400  |                                                                                                    |
| ENH-000097199   | An ArcGIS administrator or License server administrator user is not able                                        |
| ENIL 00000075   | to directly copy the FID number.                                                                                |
| ENH-000098075   | Display the solution point in the viewer of the Block Adjustment                                                |
| ENIL 0000000575 | Window.                                                                                                    |
| ENH-000098676   | Supporting the Import Message geoprocessing tool with Local Server.                                             |

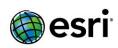

| ENH-000098948   | In the help documentation for Geocoding, the Commonly Used Address Locator Styles page must include intersections and alternate name |
|-----------------|----------------------------------------------------------------------------------------------------|
|                 | tables within the chart for locator styles characteristics.                                                                          |
| NIM034563       | Update the documentation for the Find and Replace tool from the                                                                      |
|                 | attribute table options to note the size limit on the Find What field.                                                               |
| NIM038930       | In ArcGIS for Desktop 9.2, the Reshape Feature task works on a polygon                                                               |
|                 | with many vertices. However, the same function does not work in                                                                      |
|                 | ArcGIS for Desktop 9.3.                                                                                                    |
| NIM039547       | The ArcMap Measure widget is measuring in UK Nautical Miles, not in                                                                  |
| 141141033317    | International Nautical Mile, as stated in the Help.                                                                                  |
| NIM039622       | The CAD annotations created with the Quick Export tool and Spatial ETL                                                               |
| 141141033022    | tools are not being read correctly in ArcGIS for Desktop.                                                                            |
| NIM053816       | Create Replica GP tool fails when the child GDB has had its schema pre-                                                              |
| 141141033010    | populated, and 'Reuse Schema' option is set to 'REUSE'.                                                                              |
| NIM054587       | User requests: Add a method in ArcPy module to identify a basemap                                                                    |
| 141141034367    | layer as different from a group layer.                                                                                               |
| NIM060533       | The Reshape Feature tool returns an error when running on a large                                                                    |
| INIIVIUUUUSSS   | polygon with many vertices.                                                                                                    |
| NIM063115       | The Re-order Field (Up and down arrow) button is not working in the                                                                  |
| INIIVIUOSTIS    | Feature Class To Feature Class tool.                                                                                                 |
| NIM067106       |                                                                                                    |
| NIIVIU6/1U6     | Labels on a graduated color ramp do not appear when rendering a                                                                      |
|                 | raster using minimum-maximum and the 'edit low/high values' option is                                                                |
| NUN 40 C 70 7 7 | selected.                                                                                                    |
| NIM067877       | Conversion to and from a KML file must be in the EGM96 Vertical                                                                      |
| AUA 4070 CO2    | coordinate system.                                                                                                    |
| NIM070602       | In ArcMap 10 Service Pack (SP) 2, the data destination dialog box cannot                                                             |
| AUA 4070405     | be opened in Windows 7 Enterprise.                                                                                                   |
| NIM078105       | Geodatabase attachments are not carried over to geoprocessing                                                                        |
|                 | outputs.                                                                                                    |
| NIM079236       | A help documentation or technical article that illustrates how to                                                                    |
|                 | manually edit the date field is needed.                                                                                              |
| NIM079788       | Provide functionality to import GPL files using the Quick Import tool.                                                               |
| NIM080248       | Unable to view an Oracle Spatial table views via interoperability                                                                    |
|                 | connections.                                                                                                    |
| NIM080541       | Quick Import (Data Interoperability) of AutoCAD drawing files with the                                                               |
|                 | geometry option fails when importing entities with no geometry.                                                                      |
| NIM082240       | The "Allow Null Values" string is truncated in the Field Properties and                                                              |
|                 | Field tab of the feature class properties when using the Russian version                                                             |
|                 | of ArcGIS Desktop.                                                                                                    |
| NIM082270       | The XY unit is hard-coded in the Domain, Resolution and Tolerance tab                                                                |
|                 | when using a localized version of ArcGIS for Desktop.                                                                                |
| NIM083090       | The interoperability connections to the Web Feature Services (WFS)                                                                   |
|                 | generate a 'NoGeometry' message when the service has two or more                                                                     |
|                 | layers with the same name.                                                                                                    |
| NIM083201       | When using the RESOLVE_ERRORS option on the Simplify Polygon                                                                         |
|                 | geoprocessing tool, the process takes a long time to complete.                                                                       |
|                 |                                                                                                    |

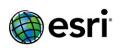

| NIM084096 | The unchecking operation option fails with the Data Interoperability extension in ArcCatalog.                                                                                                    |
|-----------|----------------------------------------------------------------------------------------------------|
| NIM084187 | The Simplify Line tool is much slower in version 10.1 than 10.0.                                                                                                    |
| NIM084424 | Provide an alternate name table capability for cities in addition to streets.                                                                                                    |
| NIM084484 | When connecting to a database using ArcGIS 10.1, data in the database table with special characters (like a hyphen in the field names) is not viewable.                                                                                                    |
| NIM085216 | Adding fields after a table join using a file geodatabase results in a corrupted table view display.                                                                                                    |
| NIM085505 | Allow the KML tools to carry over attachments from the input features to the output KML pop-up.                                                                                                    |
| NIM086021 | Document that "Do" is a reserved key word for the Trend, IDW, and Spline interpolation tools.                                                                                                    |
| NIM086976 | The Topology Loader geoprocessing tool does not import multiple connection lines at a point.                                                                                                    |
| NIM087475 | Change the definition of long integers in XML format for the Data Interoperability extension to accommodate more digits in the World Wide Web Consortium (W3C) XML standard.                                                                                   |
| NIM088256 | A one-way replica based on a definition query can only synchronize 'adds' when synchronizing from the parent session. It cannot synchronize 'changes' or 'deletes' if the synchronization tool is run from the parent session. Issue is also reproduced with a |
| NIM090178 | The geoprocessing history log file shows the start and end time for a tool run to be the same value which is not what is shown in the results window.                                                                                                    |
| NIM090873 | When calling a model with a Python script that contains a Data Interoperability Spatial ETL tool, the script does not run successfully from IDLE when Esri Production Mapping 10.1 is installed.                                                               |
| NIM091789 | Resize strings in 'Add Fields' windows.                                                                                                    |
| NIM092139 | Add support for Inland Electronic Navigational Chart (ENC) format 2.2 for S-57 data to the Data Interoperability extension.                                                                                                    |
| NIM093444 | Replace '.' with '_' when exporting fields.                                                                                                    |
| NIM094891 | The IMxdServer.ExportLegend method throws an exception in ArcGIS Engine 10.1.                                                                                                    |
| NIM095594 | When reading the KML Extended Data contraining attribute, the Spatial ETL tool fails when encounters a NULL value.                                                                                                    |
| NIM095804 | arcpy.sa.CellStatistics() produces incorrect results in ArcMap when the input is a multiband raster. The tool is only using the first band in the multiband raster instead of all bands.                                                                       |
| NIM095882 | When geocoding, street names with hyphens must have lower spelling sensitivity in order to be matched.                                                                                                    |
| NIM096145 | When background processing is enabled, geoprocessing history is not written to ISO 19139 Metadata Implementation Specification.                                                                                                    |
| NIM096200 | The Lookup tool results in an unexpected result if it is run as a script tool in ArcMap.                                                                                                    |
|           |                                                                                                    |

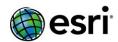

| NIM096337 | The Privileges dialog box does not display for certain feature datasets that contain non-attributed relationship classes.                 |
|-----------|----------------------------------------------------------------------------------------------------|
| NIM096661 | In the Data Interoperability extension version 10.2, GPS Exchange Format (GPX) is not an available file format in the FME Writer Gallery. |
| NIM098205 | The Simplify Building tool output consists of self-intersections for some shapefiles.                                                     |
| NIM099740 | Adding a leader line to a map annotation layer in ArcMap significantly hinders performance.                                               |
| NIM101019 | Include information about the extent of the Auto Join feature in Parcel Fabric Joining dialog help page.                                  |
| NIM103036 | Do not null relationship class foreign key fields during replica synchronization when multi-RCs use the same foreign key.                 |

## **Portal for ArcGIS**

#### **ArcGIS Data Store**

<u>Top</u>

| BUG-000097136 | Existing scene services fail to render after upgrading the ArcGIS Data Store from 10.3.1 to 10.4.x.                                                                                      |
|---------------|----------------------------------------------------------------------------------------------------|
| BUG-000098057 | After installing the ArcGIS Data Store on a Windows machine with a non English locale, the RunAs account assigned to the ArcGIS Data Store service is incorrectly set to 'Local System'. |

## **Home Application**

| BUG-000082441 | Japanese characters in the title of a web application are corrupted when printing in the Basic Viewer and Classic Viewer web applications. |
|---------------|----------------------------------------------------------------------------------------------------|
| BUG-000085482 | Failure occurs when the supportsPagination parameter is ignored when                                                                       |
|               | searching a feature layer for values in Portal for ArcGIS 10.3.                                                                            |
| BUG-000088663 | When a Web Map Tile Service (WMTS) service using WGS84 from a non-                                                                         |
|               | ArcGIS for Server WMTS server is consumed as a basemap in Portal for                                                                       |
|               | ArcGIS, geocode results from the World Geocode Service appear in the                                                                       |
|               | wrong location.                                                                                                    |
| BUG-000088728 | When changing the field order in a pop-up configuration in a webmap,                                                                       |
|               | the field order in a corresponding bar chart does not update                                                                               |
|               | immediately.                                                                                                    |
| BUG-000090019 | Unable to configure pop-ups for map service feature layers with unique                                                                     |
|               | Layer IDs.                                                                                                    |
| BUG-000090024 | Unable to configure pop-ups for map service's feature layers with a                                                                        |
|               | unique layer ID in Portal for ArcGIS.                                                                                                    |

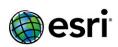

| BUG-000090198 | Block the ability to own two groups with the same name.                                               |
|---------------|----------------------------------------------------------------------------------------------------|
| BUG-000090198 | Cannot disable the offline mode of a web map.                                                         |
| BUG-000090288 | •                                                                                                    |
| BUG-000090659 | Disabling the zoom control is not honored in the HTML code while embedding a webmap.                  |
| BUG-000091615 | Filters set on a layer in a map service are not applied when searching on                             |
| 000-000091013 | a configured layer search in the map viewer, when the map service is                                  |
|               | added at the service level.                                                                           |
| DUC 000003333 |                                                                                                    |
| BUG-000092322 | Unable to invite users to a group when the custom role did not have the create/edit groups privilege. |
| BUG-000092385 | When publishing a map to a non-configurable custom template, the                                      |
|               | Save, Reset, and Done buttons do not work correctly.                                                  |
| BUG-000092457 | Maps fail to save when a HTTPS-enabled map service is added to a non-                                 |
|               | HTTPS browser session in the latest builds of Internet Explorer 11 and                                |
|               | Microsoft Edge Browsers.                                                                              |
| BUG-000093014 | Adding a Web Map Service (WMS) to Portal for ArcGIS displays a                                        |
|               | different legend compared to what is displayed in ArcMap.                                             |
| BUG-000093033 | When sorting a text column containing mixed uppercase and lowercase                                   |
|               | letters in a feature service, all uppercase letters are sorted first before                           |
|               | the lowercase letters, resulting in a non-alphabetical result.                                        |
| BUG-000093218 | Portal log messages can sometimes be unreadable due to the incorrect                                  |
|               | language encoding being used.                                                                         |
| BUG-000093322 | Webmaps with the word 'Bing' in the title do not display as selectable in                             |
|               | the Basemap Gallery.                                                                                  |
| BUG-000093383 | Unable to save web service added to a webmap as a layer after                                         |
|               | previously deleting the layer that was created from this same service.                                |
| BUG-000093481 | Rendered Landsat 8 Image Services are not being honored when chosen                                   |
|               | as a basemap from the Basemap Gallery.                                                                |
| BUG-000093850 | When the Enrich Layer tool is run on a polygon layer that crosses                                     |
|               | country borders, it returns incorrect global variables including only one                             |
|               | country.                                                                                              |
| BUG-000093878 | Group layers in a map service filtered by unique values may fail with the                             |
|               | error "Unique values could not be determined for the selected field."                                 |
| BUG-000094805 | When editing the settings of Portal for ArcGIS in the Dutch-Nederlands                                |
|               | language, the 'Servers' tab says 'Beveiliging', which means Security,                                 |
|               | instead of 'Servers'.                                                                                 |
| BUG-000094836 | Unable to switch to the OpenStreetMap (OSM) basemap if the current                                    |
|               | basemap is a custom map with non-Web Mercator coordinate system.                                      |
| BUG-000094893 | Publishing a non-spatial CSV file should not require a geocode service to                             |
|               | be set up for batch geocoding.                                                                        |
| BUG-000095221 | Spatial analysis operations will fail in certain cases when the ArcGIS for                            |
|               | Server site designated as a hosting server is installed and configured on                             |
|               | a localized operating system.                                                                         |
| BUG-000095277 | When adding a web map containing public ArcGIS Online data as a                                       |
|               | default basemap on the My Organization page, the admin is prompted                                    |
|               | to provide credentials for the service.                                                               |

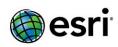

| BUG-000095320 | When a map service that is federated with Portal for ArcGIS is published to ArcGIS for Server, the 'Open in ArcGIS for Desktop' option in Portal                                                                                                    |
|---------------|----------------------------------------------------------------------------------------------------|
|               | for ArcGIS fails with an error unless the service is shared with Everyone.                                                                                                    |
| BUG-000095579 | Adding members based on existing enterprise users is truncating any full names longer than two words.                                                                                                    |
| BUG-000095688 | The 'Apply Filter and Zoom to' is not available for hosted feature layers.                                                                                                    |
| BUG-000095861 | A custom role with "Create, update, and delete" and "Publish hosted                                                                                                    |
| 2112 22222444 | feature layers" privilege is unable to publish content.                                                                                                    |
| BUG-000096161 | The error "unable to refresh item" is returned when performing analysis using the spatial analysis tools in the Map viewer. This error occurs when ArcGIS Web Adaptor (or any reverse proxy) is on a machine different from the Hosting ArcGIS Server. |
| BUG-000096798 | Saving a webmap with a title containing more than 14 Thai characters will throw the error 'A map is already available in this folder' in Portal for ArcGIS.                                                                                            |
| BUG-000096893 | Remove the 'Search for Layer' option because the Google Web Search API has been deprecated.                                                                                                    |
| BUG-000097180 | When a hosted service layer is renamed in a web map and printed, the                                                                                                    |
|               | new layer name is not recognized in the legend of the printed map                                                                                                    |
| BUG-000097759 | After upgrading Portal for ArcGIS from 10.3.1 to 10.4, the Sync                                                                                                    |
|               | capability cannot be enabled on services that existed prior to the upgrade.                                                                                                    |
| BUG-000098255 | The 'Choose Best Facilities' tool fails when Driving Distance is the measure.                                                                                                    |
| BUG-000099447 | Unable to upload files or create groups in the Portal home application after updating the browser to Firefox 49, Chrome 54, or Safari 10                                                                                                    |
| BUG-000100693 | ArcGIS for Server Web Map Service (WMS) services that contain transparent feature layers do not display transparently in Portal for ArcGIS.                                                                                                    |
| BUG-000101196 | The webgisdr utility returns an error when restoring a portal backup created without a hosting server.                                                                                                    |
| BUG-000101198 | Allow the portaladmin healthcheck to be accessed via http.                                                                                                    |
| ENH-000087508 | Provide support for Date/Time data type to symbolize data using 'Counts and Amount'.                                                                                                    |
| ENH-000090379 | Provide a warning when enabling the 'Members can update all items in group' option that indicates this is a permanent setting.                                                                                                    |
| ENH-000091123 | Allow Portal administrators to disable the ability for members to edit biographical information and who can see their profile.                                                                                                    |
| ENH-000092066 | When creating the Portal configuration file from ArcGIS License Manager, the JSON file contains only the short host-name and not the domain name.                                                                                                    |
| ENH-000094573 | Provide the ability when adding a WMS layer to the map viewer, to select which layer of the WMS to add instead of only adding the entire service.                                                                                                    |
| ENH-000094687 | Provide the ability to overwrite hosted feature layers published from a zipped .SHP or a .CSV file containing lat/long values.                                                                                                    |
|               |                                                                                                    |

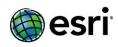

| ENH-000094959 | Please update URL Parameter functionality to allow use of the            |
|---------------|--------------------------------------------------------------------------|
|               | ?layers=show:#,# to work on Feature Services.                            |
| ENH-000095327 | Provide the ability to allow OGC WMTS layers to be added as items via    |
|               | My Contents > Add Items.                                                 |
| ENH-000101200 | Enhance the Spatial Analysis tools in Portal for ArcGIS to include a     |
|               | Choose Best Facilities tool.                                             |
| ENH-000101201 | Improve the error message displayed when adding a http service to the    |
|               | MapViewer when the portal is configured to require HTTPS.                |
| ENH-000101202 | Provide the ability to create multi layer basemaps in Portal for ArcGIS. |
| ENH-000101204 | When authoring a map for offline use, provide the ability to specify     |
|               | which information users can receive from the server.                     |
| ENH-000101205 | Provide the ability to connect multiple on-premises ArcGIS               |
|               | organizations and distribute your Web GIS across a network of portals.   |
| ENH-000101206 | Provide the ability to make Living Atlas content available to Portal     |
|               | members.                                                                 |
| ENH-000101207 | Provide a new experience for working with items by updating the look     |
|               | and layout of the item details page.                                     |
| ENH-000101208 | Provide the ability to specify which members have licenses for Esri      |
|               | Premium Apps.                                                            |
|               |                                                                          |

# Security Top

| BUG-000090845 | Restrict access to the Tomcat internal shutdown port.                                                                                                    |
|---------------|----------------------------------------------------------------------------------------------------|
| BUG-000093278 | Code reappears after removal from Web AppBuilder applications when shared to a folder.                                                                                                    |
| BUG-000093732 | Clicking the service URL for a secured ArcGIS Server service with stored credentials will produce a 403 error unless the item is shared publicly.                                                                                                    |
| BUG-000094523 | Cross Domain users cannot see that they belong to an Enterprise group within Portal for ArcGIS.                                                                                                    |
| BUG-000094537 | Active Directory users who belong to an enterprise group with the same name as a group within a different domain are granted access to Portal for ArcGIS 10.4 even if they do not belong to the group.                                                                    |
| BUG-000098559 | Unvalidated redirect in Portal for ArcGIS.                                                                                                    |
| BUG-000096664 | When Portal for ArcGIS is configured to use Integrated Windows Authentication (IWA), members with a full name attribute that contains parenthesis () cause application errors.                                                                                            |
| BUG-000096961 | When using Integrated Windows Authentication (IWA) in Portal for ArcGIS, the tokens expire In 5 days even if the maxTokenExpirationMinutes is set to 20 minutes. This is only true when generating a Portal Token through the Web Adaptor with Anonymous access disabled. |

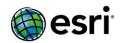

| BUG-000097732 | Portal for ArcGIS 10.4.1 Integrated Windows Authentication (IWA) roles do not show users in multiple domains. The roles only show users in one of the domains when doing a 'get users within enterprise group' search in portaladmin, but all the users in the multiple domains show up on the Portal for ArcGIS users search. |
|---------------|----------------------------------------------------------------------------------------------------|
| BUG-000098148 | Refreshing membership for enterprise users and groups fails to honor universal nested groups.                                                                                                    |
| BUG-000100617 | Adding a map service in My Content does not create a thumbnail when the ArcGIS Server is configured with IWA authentication                                                                                                    |
| BUG-000101199 | Upgrading to Portal for ArcGIS 10.4.1 overwrites the cacerts file, removing all SSL trusts from existing services.                                                                                                    |
| ENH-000091618 | Show the username of the person who requested access to a group in the Membership Requests tab.                                                                                                    |
| ENH-000101203 | Provide the ability for an administrator to propagate a user logout to the SAML Identity Provider.                                                                                                    |
| ENH-000101209 | Provide the ability to allow members using enterprise logins access to secured content through web applications hosed on other portals.                                                                                                    |
| NIM104313     | Logging out a SAML user from Portal for ArcGIS doesn't propagate the logout to the SAML identity provider.                                                                                                    |

## **ArcGIS Server**

## Caching

<u>Top</u>

| BUG-000094671 | The 'EstimateExportTilesSize' and 'ExportTiles' operations performed on a cached service throw a severe error 9001, "Response already committed. Cannot forward error to page" when the job status is requested. |
|---------------|----------------------------------------------------------------------------------------------------|
| BUG-000095980 | The cache size of an image service for the Limited Error Raster Compression (LERC) tile format increases when the regional format setting is changed to have the comma (,) as the decimal symbol.                |

#### **Documentation**

| BUG-000089457 | Add documentation describing how to set up ArcGIS Server with Active Directory (AD) and public key infrastructure (PKI). |
|---------------|----------------------------------------------------------------------------------------------------|
| BUG-000094464 | Document that Enable Attachments is only available when the hosting server is configured to use ArcGIS Data Store.       |
| BUG-000095259 | The documentation for the Manage Tile Cache tool must include information about the extent of the source map document.   |

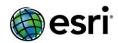

| BUG-000096638 | The 'Apply Filter And Zoom To' option is not available for Portal for ArcGIS 10.4 hosted feature layers as stated in the documentation. |
|---------------|----------------------------------------------------------------------------------------------------|
| BUG-000097187 | The Portal Help topic for 'adding items' does not include details on 'rate limiting' even though it is possible.                        |
| ENH-000090858 | Improve the ArcGIS Server documentation regarding issues caused by Opportunistic Locking (OPLOCKS).                                     |
| ENH-000097257 | Add documentation describing how the ArcGIS Web Adaptor can be updated or unregistered.                                                 |

## **Feature Services**

| BUG-000088036 | The ArcGIS Server restore utility does not properly maintain feature         |
|---------------|------------------------------------------------------------------------------|
|               | services with data stored in enterprise geodatabase based managed data       |
|               | stores.                                                                      |
| BUG-000091147 | When Collector for ArcGIS 10.3.3 (Android) is working with a feature         |
|               | service, which has a non-nullable field with a coded attribute domain, if a  |
|               | value is not provided by the user, the application sends a space as an       |
|               | edit. This causes invalid data against the goals of the user's schema, and   |
|               | the application passing a space bypasses the goals of the end user to        |
|               | force a true value for this field.                                           |
| BUG-000094078 | Coded value domains are unable to carry over all values when creating a      |
|               | local copy of a hosted feature service if the codes contain decimal values.  |
| BUG-000094193 | When a server object interceptor (SOI) is enabled on an ArcGIS for Server    |
|               | feature service with the Sync capability, the Create Replica operation       |
|               | fails.                                                                       |
| BUG-000094489 | Overwriting a hosted feature service in Portal for ArcGIS fails if using a   |
|               | feature class that is part of a feature dataset that also contains a         |
|               | geometric network.                                                           |
| BUG-000095194 | When viewing a hosted feature layer from a multi-machine site in Portal      |
|               | for ArcGIS Map Viewer, sometimes the Edit button does not display            |
|               | although editing is allowed on the hosted layer. Hosted feature layer        |
|               | response periodically does not return all capabilities enabled on the        |
|               | service.                                                                     |
| BUG-000095683 | A hosted feature service containing a field name 'data' fails to render in a |
|               | webmap.                                                                      |
| NIM075461     | ArcGIS Server allows accessing feature attachments via REST for feature      |
|               | classes with different object IDs.                                           |

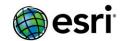

## **Geoprocessing Services**

<u>Top</u>

| BUG-000091418 | A geoprocessing service utilizing the Table To Table tool returns the code |
|---------------|----------------------------------------------------------------------------|
|               | and not the description of a coded domain value when the service is run    |
|               | from the REST endpoint.                                                    |
| BUG-000092903 | Packaging for geoprocessing services with a Python script tool fails to    |
|               | incorrectly rewrite paths that use sys.path[0] to construct a path when    |
|               | the path is in a registered folder.                                        |
| BUG-000093718 | A geoprocessing service published to ArcGIS 10.4 for Server does not       |
|               | retain the input workspace database connection properties.                 |
| BUG-000094241 | The coding directives specified in a Python script are ignored after being |
|               | published as a geoprocessing service.                                      |
| BUG-000098257 | Publishing a geoprocessing tool to server with a folder as data source     |
|               | turns the folder into a file geodatabase.                                  |
| ENH-000101216 | Add support to geoprocessing services to return output in GeoJson          |
|               | format.                                                                    |
| NIM091053     | Geoprocessing services must return some logging information when the       |
|               | input parameters are malformed, partial, or contain invalid JSON.          |

## **GIS Server**

| BUG-000091400 | If a file geodatabase contains a raster catalog and a mosaic dataset with  |
|---------------|----------------------------------------------------------------------------|
|               | the same name, the published image service from the mosaic dataset         |
|               | fails to display all the rasters.                                          |
| BUG-000092552 | When using LDAP as the identity store, queries should be made directly     |
|               | to the users Organizational Unit (OU) instead of the top level.            |
| BUG-000093500 | After signing in to the Services Directory for a federated GIS Server, you |
|               | are incorrectly redirected to the home page of the Services Directory      |
|               | application instead of the specific service URL location you wanted.       |
| BUG-000095107 | Geodata services do not maintain replicas if failover occurs in a mirrored |
|               | database environment when mirrored databases are not in the same           |
|               | domain.                                                                    |
| BUG-000095970 | After upgrading ArcGIS 10.3.1 for Server to 10.4, using the Administrative |
|               | Directory to update the "local repository path" artifact causes the        |
|               | following error, "The destination config store appears to be part of       |
|               | another Site."                                                             |
| BUG-000096095 | The publishing process in versions 10.4 and 10.4.1 of ArcGIS for Server is |
|               | much slower than in previous versions.                                     |
| BUG-000096129 | When publishing a map service containing a XY event layer that is          |
|               | created from an enterprise geodatabase table, the layer fails to publish   |
|               | and results in this error: "Error 001487: Failed to update the published   |
|               | service with the server-side data location.                                |

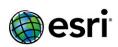

| BUG-000096144 | A geocode service accessed via the ArcGIS REST API randomly returns an incorrect Ref ID.                                                                                                    |
|---------------|----------------------------------------------------------------------------------------------------|
| BUG-000096292 | When the database view is joined to a definition query layer, the view fails to publish to ArcGIS for Server and results in this error: "Failed to update the published service with the server-side data location."                                                                                                    |
| BUG-000096863 | When ArcGIS Server is federated with Portal, it is not possible to disable the primary site administrator.                                                                                                    |
| BUG-000096929 | Allow the ServerScan.py tool to accept portal tokens when federated with ArcGIS Server.                                                                                                    |
| BUG-000097405 | When ArcGIS for Server is federated with Portal for ArcGIS, the securityScan.py inaccurately logs warnings for editable feature services.                                                                                                    |
| BUG-000098285 | Network Analysis services fail to solve and returns an empty geometry error when Directions are requested.                                                                                                    |
| BUG-000099282 | Publishing a map document consisting of archived data from a registered database as a map service to ArcGIS for Server fails with the following error, "Error 001487: Failed to update the published service with the server-side data location."                                                                                                    |
| BUG-000101211 | The Restore operation on a multi-machine ArcGIS Server site fails when one of the machines in the site has its ArcGIS Server service stopped.                                                                                                    |
| BUG-000101212 | Attempting to register a new server directory with the same name as an existing one in ArcGIS Server causes the existing server directory to become invalid.                                                                                                    |
| BUG-000101213 | Performing a Restore operation on a multi-node ArcGIS site that has HTTPS-only security protocol enabled, will fail to add any additional machines to the site except for the machine in which the backup script is being run.                                                                                                    |
| BUG-000101214 | When an ArcGIS Server site has non-default paths for all of its configurations and does not have the <installationdrive>\arcgisserver directory created, the <installationdrive>\arcgisserver\arcgissystem\statistics directory is unnecessarily created after excercising Usage Reports and/or after DeleteSite operation is performed.</installationdrive></installationdrive> |
| BUG-000101215 | The ArcGIS Server site Restore functionality fails when the backed up ArcGIS Server site has the authentication tier set to Web-Tier authentication.                                                                                                    |
| BUG-000101217 | Adding a new machine to an ArcGIS Server site without sharing the folders containing the configuration store and server directories will fail with an expected error, but still partially add the new machine to the site, which further causes instability with the site.                                                                                                    |
| NIM098659     | In ArcGIS for Server 10.1, the Geometry service 'Buffer Geometries' works for spatial reference 25832, but in ArcGIS for Server 10.2.1, 'Buffer Geometries' does not work on the same inputs.                                                                                                    |
| NIM100223     | The order of the vertices are reversed in the KMZ file generated using the ArcGIS Server KML Service.                                                                                                    |

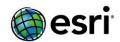

## Linux

<u>Top</u>

| BUG-000093826 | Patch Notification and Software Authorization Wizard do not work for ArcGIS Server 10.4 on Suse 11SP1.                                |
|---------------|----------------------------------------------------------------------------------------------------|
| BUG-000095381 | On Red Hat Enterprise Linux, the Portal for ArcGIS service will not start if the incorrect native package is installed on the system. |
| ENH-000090558 | When publishing services to ArcGIS Server on Linux, allow the temporary directory to be changed from /tmp to another location.        |
| NIM096586     | The 'arcgisserver' script provided with ArcGIS for Server does not shutdown processes properly before the Linux OS is rebooted.       |

## **Map Services**

| BUG-000082032 | Legend size is reduced when a map document with legends is published      |
|---------------|---------------------------------------------------------------------------|
|               | as a map service.                                                         |
| BUG-000092504 | Assignment of unique numeric IDs to map layers can result in many         |
|               | duplicate layer IDs.                                                      |
| BUG-000092600 | A published ArcGIS for Server map service does not properly honor a       |
|               | configured new field delimiter for symbology values containing commas.    |
| BUG-000093276 | A memory leak has occurred when using the generateRenderer                |
|               | operation in ArcGIS for Server.                                           |
| BUG-000093884 | The SOAP responses from map services do not comply with the map           |
|               | server Web Service Description Language (WSDL) definition.                |
| BUG-000095583 | Performing a query on a map service that participates in multiple tabular |
| DOG 000033303 | joins and has an input geometry and an output spatial reference           |
|               | , - , , ,                                                                 |
|               | specified returns the following error message, "No records found."        |
| BUG-000096631 | When published as a map service, an enterprise database layer that        |
|               | contains nested joins is not accessible.                                  |
| BUG-000097229 | The MapServer outStatistics operation fails when a Japanese field name    |
|               | is used.                                                                  |
| BUG-000097244 | PDF attachments for map services from ArcGIS 10.4.1 for Server that are   |
|               | over 5MB in size fail to display properly in web browsers.                |
| BUG-000098489 | The MapServer export operation ignores definition queries when they       |
|               | are malformed. The operation must throw an error instead.                 |
| BUG-000098713 | MapServer must report which datum transformation is used when auto-       |
|               | selected or defined in the source map document and native spatial         |
|               | reference for each layer.                                                 |
| BUG-000101218 | The map service Find operation fails if the search text is a string       |
|               | containing numbers with a dot and ending with a zero.                     |
| NIM051076     | Map Service REST API should support datum transformation in its           |
|               | operations such as Export, Identify, Find, Query etc.                     |
|               | 1 ' ' ' ' ' ' ' ' ' ' ' ' ' ' ' ' ' ' '                                   |

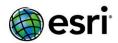

| NIM084070 | The MapServer REST Identify and Find operations should allow users to |
|-----------|-----------------------------------------------------------------------|
|           | get unformatted raw data and field names in the results.              |

# OGC (WMS, WFS, WCS, WMTS) Services

Top

| BUG-000093243 | Applying an asterisk ("*") to the propertyname component of a GetFeature request does not retrieve all properties/fields in ArcGIS for |
|---------------|----------------------------------------------------------------------------------------------------|
|               | Server WFS services. Only the first property/field is retrieved.                                                                       |
| BUG-000094178 | ArcGIS for Server Web Feature Services (WFS) services do not honor on-                                                                 |
|               | the-fly transformations in applications that use the WGS84 projection as                                                               |
|               | the base coordinate system.                                                                                                    |
| BUG-000095763 | In ArcGIS for Server Web Feature Service (WFS) version 2.0.0, the                                                                      |
|               | DescribeFeatureType operation does not include the 'nillable' property                                                                 |
|               | for field or element name.                                                                                                    |
| BUG-000097488 | Publishing a map document containing multilayer symbology fails when                                                                   |
|               | published to ArcGIS for Server if Web Feature Service (WFS) is enabled.                                                                |
| ENH-000083763 | Allow Web Feature Service (WFS) capabilities to serve a map that uses                                                                  |
|               | the same dataset to access a single data layer multiple times.                                                                         |
| NIM041623     | Option to hide geometry that is being returned within the Web Feature                                                                  |
|               | Service (WFS) response.                                                                                                    |
| NIM043310     | Add support for NumberOfFeatures parameter when returning results                                                                      |
|               | from a GetFeature request in ArcGIS Server Web Feature Service (WFS)                                                                   |
|               | service.                                                                                                    |
| NIM045691     | Include a feature in the Web Feature Service (WFS) GetFeature process                                                                  |
|               | to compress (ZIP) data prior to transferring it to client.                                                                             |
| NIM066224     | Enhance Web Feature Service (WFS) to solve the Lock ID problem.                                                                        |
| NIM084810     | Allow ArcGIS for Server and ArcGIS for Inspire to support Web Feature                                                                  |
|               | Service with transactions (WFS-T) version 2.0.                                                                                         |
| NIM096430     | A Web Feature Service (WFS) service cannot be published with ArcGIS                                                                    |
|               | 10.2 for Server if the feature class has duplicate field aliases.                                                                      |
| NIM102274     | Web Feature Service (WFS) services with large datasets take a long time                                                                |
|               | to load after restarting the service.                                                                                                  |
| NIM102355     | A Web Feature Service (WFS) does not publish if more than one field                                                                    |
|               | alias begins with a number.                                                                                                    |
|               |                                                                                                    |

# **Printing Services**

Top

| BUG-000095520 | The ArcGIS for Server Export Web Map Tasks printing services do not display layer names in map template legends for map service raster layers. |
|---------------|----------------------------------------------------------------------------------------------------|
| BUG-000097180 | When a hosted service layer is renamed in a web map and printed, the new layer name is not recognized in the legend of the printed map.        |

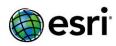

| BUG-000098312 | Printing service fails to print an ArcGIS Online or Portal for ArcGIS item that secured with limited access and credentials are embedded within it. |
|---------------|----------------------------------------------------------------------------------------------------|
| NIM103652     | The printing service constructs incorrect SQL for the exclusion-clause for a class breaks renderer. As a result, all features are drawn on top with |
|               | defaultSymbol especially when the layer has definition expression.                                                                                  |

## **GeoEvent Server**

| BUG-000097131 | GeoEvent Services do not output event data if the definition field name contains Japanese characters.                                                                                           |
|---------------|----------------------------------------------------------------------------------------------------|
| BUG-000097320 | When performing a statistics query within a Spatiotemporal Big Data Store, the hosted map service returns a null error message at the REST endpoint.                                            |
| BUG-000097319 | When performing a statistics query within a Spatiotemporal Big Data Store, the hosted geature dervice returns a maximum of 10 results.                                                          |
| BUG-000096374 | Modify the Spatial Filters documentation to describe the relationship of the GeoEvent's geometry to the GeoFence.                                                                               |
| BUG-000096142 | The GeoFence synchronization rule fails to overwrite GeoFences when a GeoEvent configuration is imported.                                                                                       |
| BUG-000092039 | Unable to register an ArcGIS Server in GeoEvent Manager on a Japanese operating system since the token information never appears.                                                               |
| BUG-000094910 | When registering a Portal Connection, the label Use Web Tier Authentication is confusing as it also works with built-in user accounts with GIS tier authentication.                             |
| BUG-000088273 | Unable to update the geometry for a feature service in British National Grid (WKID: 27700).                                                                                                    |
| ENH-000087926 | The tooltip for the Name parameter in the Import GeoFence dialog should indicate that it requires unique values.                                                                                |
| BUG-000087087 | When the GeoFence category name contains Japanese characters, it causes an error when creating a new GeoEvent Service that uses the Incident Detector Processor on a Japanese operating system. |
| BUG-000086505 | The text box to input the token is unavailable in the ArcGIS GeoEvent Server admininistrative directory on a Japanese operating system.                                                         |
| BUG-000086504 | UTF-8 Japanese characters are not displayed correctly in the ArcGIS GeoEvent Server administrative directory on a Japanese Windows operating system.                                            |

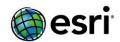

# Enterprise Geodatabase Top

| DUC 000003104 | Destaus COL. The commention each as the most mumber                        |
|---------------|----------------------------------------------------------------------------|
| BUG-000082184 | PostgreSQL: The connection caches the port number.                         |
| BUG-000087604 | Dragging in an Oracle database view to ArcMap 10.3 converts long           |
|               | integer fields created with default settings to double, and all values are |
|               | converted to 0.                                                            |
| BUG-000088318 | Running the Migrate Storage tool to convert the storage type of Oracle     |
|               | feature classes from SDELOB TO ST_Geometry causes slow performance         |
|               | when using datasets with high (mixed) precision.                           |
| BUG-000088362 | Rendering data of type GEOMETRY in an SQL Server geodatabase causes        |
|               | slow performance if the data have non-densified curve representations,     |
|               | such as circular arcs and other CAD entities.                              |
| BUG-000091730 | When using Oracle 12c Data Guard, connecting to a read-only standby        |
|               | geodatabase fails with the error "ORA-03179."                              |
| BUG-000093110 | Running the Create Enterprise Geodatabase or Enable Enterprise             |
|               | Geodatabase tool causes ArcMap and ArcCatalog to crash when                |
|               | XACT_ABORT is turned on.                                                   |
| BUG-000094000 | ST_UNION (SgShapeUnion) returns a wrong result with two particular         |
|               | multipolygons.                                                             |
| BUG-000094977 | PostgreSQL: unnecessary privilege checking is making connections slow.     |
| BUG-000095027 | ArcMap stops responding when saving edits on data that is versioned        |
|               | with the option to move edits to a base which contains circular arcs.      |
| BUG-000095195 | Sync-enabled hosted feature layers are incapable of deleting features in   |
|               | a Portal for ArcGIS web map when using ArcGIS Data Store that is           |
|               | installed while logged in as a user with a non 'month-day-year' region set |
|               | in the Region and Language settings.                                       |
| BUG-000095594 | Publishing a web feature layer using ArcGIS Pro 1.2 to Portal for ArcGIS   |
|               | 10.4 with attribute table field names XMax and XMin fails to publish.      |
| BUG-000095750 | ArcGIS clients may crash when opening a map document containing            |
|               | layers from a SQL Server geodatabase that stores mixed precision data.     |
| BUG-000095963 | Filter non-geodatabase tables/views from a geodatabase connection          |
|               | when a user has the VIEW DEFINITION permission.                            |
| BUG-000096014 | Certain type of changes made on a linked annotation feature class on a     |
|               | child version is not isolated from the default version. Updates on the     |
|               | child version are reflected in the default version without reconcile and   |
|               | post.                                                                      |
| BUG-000096153 | Executing the Enable Enterprise Geodatabase geoprocessing tool on an       |
| 230 000000133 | Informix database containing more than eight characters fails with the     |
|               | following error message, "Column index not found. Could not create the     |
|               | geodatabase schema. Failed to execute (EnableEnterpriseGeodatabase)."      |
| BUG-000096188 | ArcMap crashes when deleting a specific number of records from             |
| 233 000030100 | versioned data in an editing session.                                      |
| BUG-000096391 | Adding a query layer containing a field of XML type fails.                 |
| P0G-0000391   | Adding a query layer containing a neid of Aivil type fails.                |

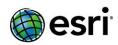

| BUG-000097034 | Nullable fields change from Yes to No when QL is created on a table from a PostgreSQL database.                                                                                                    |
|---------------|----------------------------------------------------------------------------------------------------|
| BUG-000097045 | ArcGIS 10.4 crashes when drawing features containing invalid geometry in a specific user's PostgreSQL geodatabase.                                                                                                    |
| BUG-000097119 | Geography data created with greater than hemisphere property produces incorrect results with certain SQL methods.                                                                                                    |
| BUG-000097285 | Executing a DECLARE query returns the error message "ERROR: invalid memory alloc request" and causes inconsistent crashes of the postgreSQL instance.                                                                                                    |
| BUG-000097350 | Alter the ArcSDE log file implementation to improve the selection performance.                                                                                                    |
| BUG-000097979 | Slow performance when initially accessing a versioned feature class in an Azure SQL Server geodatabase.                                                                                                    |
| BUG-000098169 | Unable to upgrade geodatabase and the error,  "DB_instance_st_geometry_upgrade prepare error" is returned. The  ST_Geometry function is not applicable for an Amazon Relational  Database Service (RDS) PostgreSQL instance, and must not be called for upgrades. |
| BUG-000098582 | User names with more than 22 characters in SQL Server crashes ArcMap when selecting more than 100 features.                                                                                                    |
| BUG-000098698 | Unable to authorize an expired enterprise geodatabase in Oracle if the geodatabase administrator password is about to expire.                                                                                                    |
| BUG-000099118 | Post failed with error "Error posting version DBO.EDIT.[Attribute column not found [42000:[Microsoft][SQL Server Native Client 11.0][SQL Server]The multi-part identifier "g.cad" could not be bound.]]"                                                          |
| BUG-000099305 | Incorrect column definitions (Null/Not_Null) for SE_stream_query_with_info() call follow by SE_stream_describe_column.                                                                                                    |
| BUG-000099441 | ArcMap join fails for SQLite classes.                                                                                                    |
| BUG-000099535 | Adding a query layer dialog displays unprivileged tables when a user has the VIEW DEFINITION permission.                                                                                                    |
| ENH-000096052 | Connecting to SQL Server with an invalid password is returning incorrect error message.                                                                                                    |
| ENH-000097498 | The 'Create Enterprise Geodatabase' or 'Enable Enterprise Geodatabase' tools must retrieve the open cursors parameter value from v\$parameter and add the value to the server_config table during the geodatabase creation.                                       |
| NIM104545     | When using ST_Intersects with ST_Buffer on large features, the following error message is received: "Invalid Grid Tessellation Sequence. Hash plan is 0."                                                                                                    |

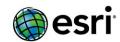

# **ArcGIS Workflow Manager Desktop**

| BUG-000096017 | The Delete Job Version option does not delete job versions in ArcGIS Workflow Manager 10.4 and 10.4.1.                                                                                    |
|---------------|----------------------------------------------------------------------------------------------------|
| BUG-000096067 | In a map document, the job version and user do not get updated for standalone tables in an enterprise geodatabase for ArcGIS Workflow Manager 10.4.                                       |
| BUG-000097035 | Passwords from data workspace connections in the Workflow Manager Administrator are stored in plain text in the geodatabase.                                                              |
| BUG-000097141 | ArcGIS Workflow Manager fails to add the extended properties field to the job name when using tokens.                                                                                     |
| BUG-000097355 | The Authentication Type for Data Workspaces in ArcGIS Workflow Manager defaults to a previously cached setting when switching between database and operating system authentication types. |
| ENH-000098538 | 'Upgrading a 10.0 repository' section in the 'Upgrading an existing Workflow Manager System' page for 10.4 is ambiguous.                                                                  |
| TFS-20670     | Query builder doesn't handle IN operator with datetimes                                                                                                    |
| TFS-39413     | Public Query can be created without a name, fields and table input                                                                                                    |
| TFS-42231     | Tokens are not parsed in adhoc server queries                                                                                                    |
| TFS-45968     | Workflow execution buttons are enabled even when not available                                                                                                    |
| TFS-45969     | Extended properties enforce required field for not implemented functionality                                                                                                    |
| TFS-46910     | Workflow Manager crashes when JXL older than version 10.3 is imported without merge                                                                                                    |
| TFS-47572     | Workflow packages with steps referencing python toolboxes don't repath the step argument automatically                                                                                    |
| TFS-48156     | Deleting a job with unsaved edits displays an exception                                                                                                    |
| TFS-48227     | Previewing a report with row summary causes a crash                                                                                                    |
| TFS-48787     | Job Type dropdown is disabled in Create New Job dialog                                                                                                    |
| TFS-49060     | Location Of Interest(LOI) is cleared for a job after updating job properties                                                                                                    |
| TFS-49111     | Point Of Interest(POI) are not filtered out correctly on the map based on the data from the charts                                                                                        |
| TFS-49172     | Web application does not load on Tomcat web server                                                                                                    |
| TFS-49978     | If Blob is the first extended property for a job type the blob content cannot be retrieved                                                                                                |
| TFS-50295     | Workflow Manager GP tools fail to run with 64-bit Background Geoprocessing enabled                                                                                                    |
| TFS-50453     | Importing data from one repository to another overwrites the object modified date inaccurately                                                                                            |
| TFS-50854     | When marking a step as done (without first executing the step first), the job status is not updated correctly if there is also an assignment update.                                      |

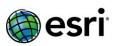